#### Introduction

Excel 2013 is a spreadsheet program that allows you to store, organize, and analyze information. While you may believe Excel is only used by certain people to process complicated data, anyone can learn how to take advantage of the program's powerful features. Whether you're keeping a budget, organizing a training log, or creating an invoice, Excel makes it easy to work with different types of data.

### The Excel interface

When you open Excel 2013 for the first time, the Excel Start Screen will appear. From here, you'll be able to create a new workbook, choose a template, and access your recently edited workbooks.

• From the Excel Start Screen, locate and select Blank workbook to access the Excel interface.

|                                                                               |                                                      |                                                                                                    | ? –            |        | ( |
|-------------------------------------------------------------------------------|------------------------------------------------------|----------------------------------------------------------------------------------------------------|----------------|--------|---|
| Excel                                                                         | Search for online templates $~~  ho$                 | Mulligan, Malcolm                                                                                                    | (ASD-W)        | 0      |   |
|                                                                               | Suggested searches: Business                         |                                                                                                    | Switch account | $\sim$ |   |
| Recent                                                                        | Personal Industry<br>Financial Management Lists Logs |                                                                                                    |                |        |   |
| Attendance sheets 2017-18 HR.xlsx<br>U: » .01 Home room                       | Calculator                                           |                                                                                                    |                | -      |   |
| Attendance Funds 2017-18 HR.xlsx<br>C: » Users » malcolm.mulligan » Downloads | A B C                                                | 2017 August                                                                                                    |                |        |   |
| FUNDS RECEIVED FORM for Homero<br>C: » Users » malcolm.mulligan » Downloads   | 2                                                    | Image: Second second second |                |        |   |
| 1 FUNDS RECEIVED FORM for Homer<br>U: ».01 Home room » Financial              | 4                                                    | * * * * * * * *                                                                                                    |                |        |   |
| FUNDS RECEIVED FORM for Homero<br>C: » Users » malcolm.mulligan » Downloads   | 6<br>7<br>Blank workbook                             |                                                                                                    |                |        |   |
| Phone Numbers2.xlsx<br>U: » 01 Personal                                       | BIANK WORKDOOK                                       | Academic calendar (any year)                                                                                                    |                |        |   |
| Phone Numbers2.xlsx<br>E: » .01 Personal                                      |                                                      | Inventory List                                                                                                    |                |        |   |
| C Open Other Workbooks                                                        |                                                      |                                                                                                    |                | ,      |   |

Some features to become familiar with include:

|                                                                                                    | INU HI 12 1 ST 1                                                                                                    |                                                                                                    |
|----------------------------------------------------------------------------------------------------|----------------------------------------------------------------------------------------------------|----------------------------------------------------------------------------------------------------|
| The Quick Access Toolbar                                                                                                    | FILE     HOME     IN       B     I     U       Paste     B     I       Chipboard     rs     For       A1     Image: Section of the section of the sect | Quick Access Toolbar<br>The Quick Access Toolbar lets you access common<br>commands no matter which tab is selected.<br>By default, it includes the Save, Undo, and Redo<br>commands. You can add other commands<br>depending on your preference.                                                                                                    |
| Mew Workbook - Excel     Mew Workbook - Excel     Mew Workbook - E | * *                                                                                                    | Image: Solution of the second second seco |
| Image: Second and Second and Second an             | The Ribbon                                                                                                    |                                                                                                    |
| 4 into groups commands                                                                                                    |                                                                                                    |                                                                                                    |

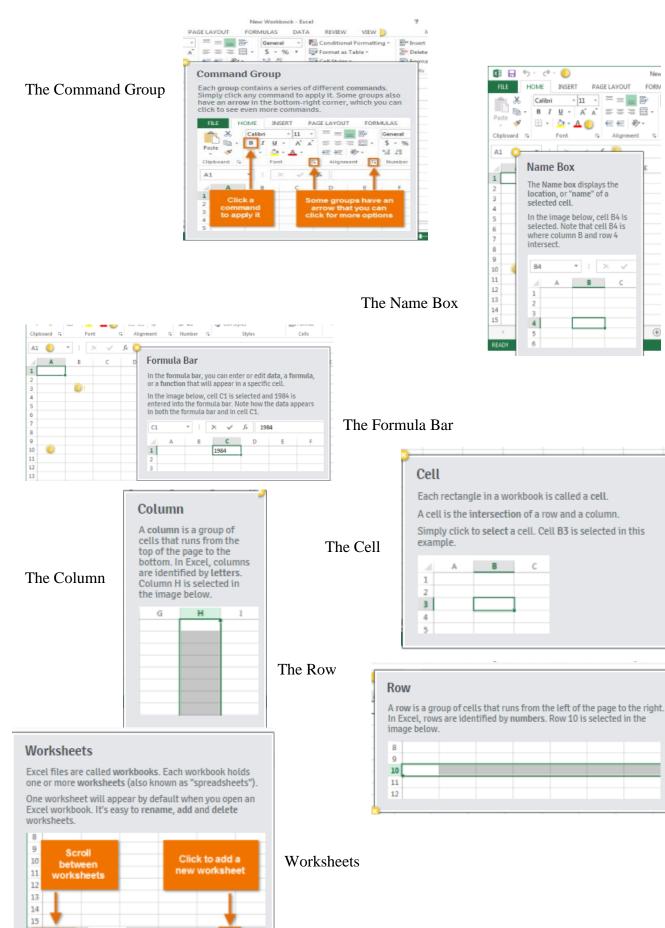

Sheet1 Sheet2

Sheet3

 $\oplus$ 

## The Ribbon

Excel 2013 uses a tabbed Ribbon system instead of traditional menus. The Ribbon contains multiple tabs, each with several groups of commands. You will use these tabs to perform the most common tasks in Excel.

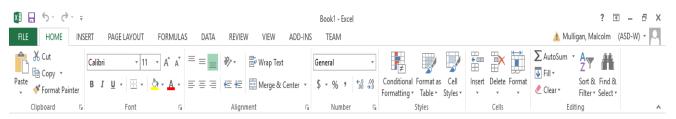

The **Home** tab gives you access to some of the most commonly used commands for working with data in Excel 2013, including **copying and pasting**, **formatting**, and **number styles**. The Home tab is selected by default whenever you open Excel.

#### **Backstage view**

Backstage view gives you various options for saving, opening a file, printing, and sharing your workbooks.

To access Backstage view click the File tab on

the Ribbon. Backstage view will appear.

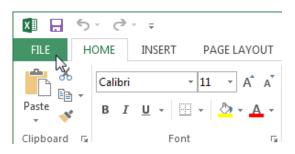

#### Worksheet views

Excel 2013 has a variety of viewing options that change how your workbook is displayed. You can choose to view any workbook in Normal view, Page Layout view, or Page Break view. These views can be useful for various tasks, especially if you're planning to print the spreadsheet.

• To change worksheet views, locate and select the desired worksheet view command in the bottom-right corner of the Excel window.

| Team<br>Bears<br>Bears<br>Bears<br>Bears<br>Bears | H • 5                                                                                  | ant G                                                                                           | B                                                                                                    | -<br>Da                                                                                                    | C Cell                                                                                                    | Styles<br>Date                                                                                                    | D<br>Iday, June                                                                                                    |                                                                                                    | Editing<br>•<br>•<br>•<br>•<br>•<br>•<br>•<br>•<br>•<br>•<br>•<br>•<br>•                                                                                                    |                                                                                                    |
|---------------------------------------------------|----------------------------------------------------------------------------------------|-------------------------------------------------------------------------------------------------|----------------------------------------------------------------------------------------------------|----------------------------------------------------------------------------------------------------|----------------------------------------------------------------------------------------------------|----------------------------------------------------------------------------------------------------|----------------------------------------------------------------------------------------------------|----------------------------------------------------------------------------------------------------|----------------------------------------------------------------------------------------------------|----------------------------------------------------------------------------------------------------|
| Team<br>Bears<br>Bears<br>Bears                   |                                                                                        | X V J                                                                                           | B                                                                                                    | Fri                                                                                                    | v E                                                                                                    | Styles<br>Date                                                                                                    |                                                                                                    |                                                                                                    | - BARANANA CONTRACTOR                                                                                                    |                                                                                                    |
| Team<br>Bears<br>Bears<br>Bears                   | • ! [<br>A                                                                             | X V J                                                                                           | B                                                                                                    | Fri                                                                                                    |                                                                                                    | Date                                                                                                    |                                                                                                    |                                                                                                    | - BARANANA CONTRACTOR                                                                                                    |                                                                                                    |
| Team<br>Bears<br>Bears<br>Bears                   | * !<br>A                                                                               | I Opponen<br>Jets<br>Cavaliers                                                                  | B                                                                                                    | Fri                                                                                                    |                                                                                                    | And includes the                                                                                                    |                                                                                                    |                                                                                                    | - BARANANA CONTRACTOR                                                                                                    |                                                                                                    |
| Bears<br>Bears<br>Bears                           | A                                                                                      | Jets<br>Cavaliers                                                                               |                                                                                                    | Fri                                                                                                    |                                                                                                    | And includes the                                                                                                    |                                                                                                    |                                                                                                    | - BARANANA CONTRACTOR                                                                                                    |                                                                                                    |
| Bears<br>Bears<br>Bears                           |                                                                                        | Jets<br>Cavaliers                                                                               |                                                                                                    | Fri                                                                                                    |                                                                                                    | And includes the                                                                                                    | iday, June                                                                                                    |                                                                                                    | - BARANANA CONTRACTOR                                                                                                    |                                                                                                    |
| Bears<br>Bears                                    |                                                                                        | Cavaliers                                                                                       |                                                                                                    |                                                                                                    | day                                                                                                    | Fi                                                                                                    | iday, June                                                                                                    | 17, 201                                                                                                    | 1 6:0                                                                                                    |                                                                                                    |
| Bears                                             |                                                                                        |                                                                                                 | Ê                                                                                                    | Sat                                                                                                    |                                                                                                    |                                                                                                    |                                                                                                    |                                                                                                    | - 919                                                                                                    | 0 PM                                                                                                    |
|                                                   |                                                                                        | Colts                                                                                           |                                                                                                    |                                                                                                    | turday                                                                                                    | Saturd                                                                                                    | ay, August                                                                                                    | 13, 201                                                                                                    | 1 2:0                                                                                                    | 0 PM                                                                                                    |
| Bears                                             |                                                                                        |                                                                                                 |                                                                                                    | Sat                                                                                                    | turday                                                                                                    | Satu                                                                                                    | rday, June                                                                                                    | 25, 201                                                                                                    | 1 2:0                                                                                                    | 0 PM                                                                                                    |
|                                                   |                                                                                        | Giants                                                                                          |                                                                                                    | Sat                                                                                                    | turday                                                                                                    | Sat                                                                                                    | urday, July                                                                                                    | 09, 201                                                                                                    | 1 2:0                                                                                                    | 0 PM                                                                                                    |
| Bears                                             |                                                                                        | Marlins                                                                                         |                                                                                                    | Sat                                                                                                    | turday                                                                                                    | Sat                                                                                                    | urday, July                                                                                                    | 02, 201                                                                                                    | 1 2:0                                                                                                    | 0 PM                                                                                                    |
| Bears                                             |                                                                                        | Bulls                                                                                           |                                                                                                    | Sat                                                                                                    | turday                                                                                                    | Sat                                                                                                    | urday, July                                                                                                    | 16, 201                                                                                                    | 1 10:0                                                                                                    | MA 0                                                                                                    |
| Bears                                             |                                                                                        | Eagles                                                                                          |                                                                                                    | Sat                                                                                                    | turday                                                                                                    | Sat                                                                                                    | urday, July                                                                                                    | 23, 201                                                                                                    | 1 10:0                                                                                                    | MA 0                                                                                                    |
| Bears                                             |                                                                                        | Hawks                                                                                           |                                                                                                    | Sat                                                                                                    | turday                                                                                                    | Saturd                                                                                                    | ay, August                                                                                                    | 20, 201                                                                                                    | 1 10:0                                                                                                    | 0 AM                                                                                                    |
| Bears                                             |                                                                                        | Lightning                                                                                       | ţ.                                                                                                    | Sat                                                                                                    | turday                                                                                                    | Saturd                                                                                                    | ay, August                                                                                                    | 06, 201                                                                                                    | 1 10:0                                                                                                    | MA 0                                                                                                    |
| Bulls                                             |                                                                                        | Marlins                                                                                         |                                                                                                    | Fri                                                                                                    | day                                                                                                    | Frid                                                                                                    | ay, August                                                                                                    | 12, 201                                                                                                    | 1 6:0                                                                                                    | 0 PM                                                                                                    |
| Bulls                                             |                                                                                        | Cavaliers                                                                                       | i.                                                                                                    | Sat                                                                                                    | turday                                                                                                    | Satu                                                                                                    | rday, June                                                                                                    | 25, 201                                                                                                    | 1 2:0                                                                                                    | 0 PM                                                                                                    |
| Bulls                                             |                                                                                        | Eagles                                                                                          |                                                                                                    | Sat                                                                                                    | turday                                                                                                    | Sat                                                                                                    | urday, July                                                                                                    | 02, 201                                                                                                    | 1 2:0                                                                                                    | 0 PM                                                                                                    |
| Bulls                                             |                                                                                        | Giants                                                                                          |                                                                                                    | Sat                                                                                                    | turday                                                                                                    | Saturd                                                                                                    | ay, August                                                                                                    | 20, 201                                                                                                    | 1 2:0                                                                                                    | 0 PM                                                                                                    |
| Bulls                                             |                                                                                        | Hawks                                                                                           |                                                                                                    | Sat                                                                                                    | turday                                                                                                    | Saturd                                                                                                    | ay, August                                                                                                    | 06, 201                                                                                                    | 1 2:0                                                                                                    | 0 PM                                                                                                    |
| Bulls                                             |                                                                                        | jets                                                                                            |                                                                                                    | Sat                                                                                                    | turday                                                                                                    | Sat                                                                                                    | urday, July                                                                                                    | 30, 201                                                                                                    | 1 2:0                                                                                                    | 0 PM                                                                                                    |
| Bulls                                             |                                                                                        | Tigers                                                                                          |                                                                                                    | Sat                                                                                                    | turday                                                                                                    | Sat                                                                                                    | urday, July                                                                                                    | 09, 201                                                                                                    | 1 2:0                                                                                                    | 0 PM                                                                                                    |
|                                                   | Bears<br>Bears<br>Bears<br>Bulls<br>Bulls<br>Bulls<br>Bulls<br>Bulls<br>Bulls<br>Bulls | Bears<br>Bears<br>Bears<br>Bulls<br>Bulls<br>Bulls<br>Bulls<br>Bulls<br>Bulls<br>Bulls<br>Bulls | Bears Eagles<br>Bears Hawks<br>Bears Lighthing<br>Bulls Marlins<br>Bulls Cavaliers<br>Bulls Eagles<br>Bulls Giants<br>Bulls Hawks<br>Bulls Jets<br>Bulls Tigers<br>Sheet1 Sheet1 | Bears Eagles<br>Bears Hawks<br>Bears Lightning<br>Bulls Marlins<br>Bulls Cavaliers<br>Bulls Eagles<br>Bulls Giants<br>Bulls Hawks<br>Bulls Jets<br>Bulls Tigers<br>SheetS Sheet Sheet | Bears     Eagles     Sat       Bears     Hawks     Sat       Bears     Lightning     Sat       Bulls     Marlins     Fri       Bulls     Cavaliers     Sat       Bulls     Giants     Sat       Bulls     Hawks     Sat       Bulls     Figers     Sat       Bulls     Figers     Sat       Bulls     Jets     Sat       Bulls     Figers     Sat       Sheet2     Sheet2     She | Bears         Eagles         Saturday           Bears         Hawks         Saturday           Bears         Lightning         Saturday           Bears         Lightning         Saturday           Bulls         Marlins         Friday           Bulls         Cavaliers         Saturday           Bulls         Eagles         Saturday           Bulls         Giants         Saturday           Bulls         Hawks         Saturday           Bulls         Jets         Saturday           Bulls         Jets         Saturday           Sheets         Sheet1         Sheet2         She (*) | Bears         Eagles         Saturday         Saturday | Bears         Eagles         Saturday         Saturday, July           Bears         Hawks         Saturday         Saturday, August           Bears         Lightning         Saturday         Saturday, August           Bears         Lightning         Saturday         Saturday, August           Bulls         Martins         Friday         August           Bulls         Cavaliers         Saturday         Saturday, July           Bulls         Eagles         Saturday         Saturday, July           Bulls         Giants         Saturday         Saturday, August           Bulls         Hawks         Saturday         Saturday, August           Bulls         Jets         Saturday         Saturday, August           Bulls         Jets         Saturday         Saturday, July           *         Sheet1         Sheet2         She         Tet | Bears         Eagles         Saturday         Saturday, July 23, 201           Bears         Hawks         Saturday         Saturday, August 06, 201           Bears         Lightning         Saturday         Saturday, August 06, 201           Bulls         Marlins         Friday, August 06, 201           Bulls         Cavaliers         Saturday         Saturday, June 25, 201           Bulls         Eagles         Saturday         Saturday, June 25, 201           Bulls         Gaints         Saturday         Saturday, June 25, 201           Bulls         Gaints         Saturday         Saturday, June 25, 201           Bulls         Gaints         Saturday         Saturday, June 25, 201           Bulls         Gaints         Saturday         Saturday, August 20, 201           Bulls         Hawks         Saturday         Saturday, August 60, 201           Bulls         Jets         Saturday         Saturday, July 30, 201           Bulls         Tigers         Saturday         Saturday, July 90, 201           Bulls         Sheet1         Sheet2         She         (+ | Bears         Eagles         Saturday         Saturday, July 23, 2011         10:0           Bears         Hawks         Saturday         Saturday, August 20, 2011         10:0           Bears         Lightning         Saturday         Saturday, August 20, 2011         10:0           Bulls         Marlins         Friday         Firday, August 12, 2011         6:0           Bulls         Cavaliers         Saturday         Saturday, July 23, 2011         10:0           Bulls         Cavaliers         Saturday         Saturday, August 12, 2011         6:0           Bulls         Eagles         Saturday         Saturday, July 22, 2011         2:0           Bulls         Giants         Saturday         Saturday, August 20, 2011         2:0           Bulls         Giants         Saturday         Saturday, August 20, 2011         2:0           Bulls         Hawks         Saturday         Saturday, August 20, 2011         2:0           Bulls         Jets         Saturday         Saturday, July 20, 2011         2:0           Bulls         Tigers         Saturday         Saturday, July 09, 2011         2:0 |

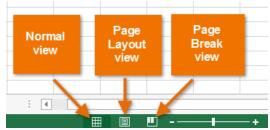

Normal View: This is the default view for all worksheets in Excel.

Page Layout View: This view helps when planning to print your worksheet. You can also add headers and footers from this view.

| Parte B J U -<br>Parte B J U -<br>Parte B J U -<br>Parte B J U -<br>Parte B J U -<br>B Barrow Gianz<br>B Bours Gianz<br>B Bours Gianz<br>B Bours Bulls<br>B Bours Bulls<br>Bours Bulls<br>Bours Bulls<br>Bours Bulls<br>Bours Bulls<br>Bours Bulls<br>Bours Bulls<br>Bours Bulls<br>Bours Bulls<br>Bours Bulls<br>Bours Bulls<br>Bours Bulls<br>Bours Bulls<br>Bours Bours<br>Bours Bulls<br>Bours Bours<br>Bours Bours Bours<br>Bours Bours Bours<br>Bours Bours<br>Bours<br>Bours<br>Bours Bours<br>Bours Bours<br>Bours<br>Bours<br>Bours Bours<br>B                                                                                                    |         | LAYOUT       | FORMUL                          | AS D     | ATA.                  | RE  |
|----------------------------------------------------------------------------------------------------|---------|--------------|---------------------------------|----------|-----------------------|-----|
| Pacte 100 Font<br>Capboard Fo Font<br>H8 Font<br>H8 Fo | 11 -    | =            | -96                             | E Con    | ditional              | For |
| Pacte 100 Font<br>Capboard Fo Font<br>H8 Font<br>H8 Fo | A A     |              | 10                              | Forty    |                       | abl |
| Cispboard Content<br>H8 Content<br>Balance Content<br>Balance Content<br>Contenter Content<br>Contenter Contenter Content<br>Contenter Contenter Content<br>Contenter Contenter Content                                                                                                    | AA      | Alignment    | Number                          | - Port   | tet as i              | 101 |
| H8 File Source Colors Colors C                                                                                                    |         |              | -                               | Cell     | Styles +              |     |
| H8 File Source Colors Colors C                                                                                                    |         |              |                                 |          |                       |     |
| A Bours Conta<br>Bours Gunes<br>Bours Mule<br>Bours Mule<br>Bours Mule<br>Bours Mule<br>Bours Lugers<br>Bours Lugers<br>Bours Hayks<br>Bours Hayks<br>Bours Hayks<br>Bours Mule<br>Bours Mule<br>Bours Hayks<br>Bours Hayks<br>Bours Hayks<br>Cousters Buuls<br>Cousters Bours<br>Cousters Bours<br>Cousters Bours<br>Cousters Bours<br>Cousters Bours<br>Cousters Bours<br>Cousters Bours<br>Cousters Bours<br>Cousters Bours<br>Cousters Bours<br>Cousters Bours<br>Cousters Bours<br>Cousters Gauss<br>Cousters Gauss<br>Cousters Gauss<br>Cousters Gauss<br>Cousters Gauss<br>Cousters Gauss<br>Cousters Gauss<br>Cousters Gauss<br>Cousters Gauss<br>Cousters Gauss<br>Cousters Gauss<br>Cousters Gauss<br>Cousters Gauss<br>Cousters Gauss<br>Cousters Gauss                                                                                                    | r,      |              |                                 |          | 5byl                  | 15  |
| 4 Bears Coles<br>9 Bears Garas<br>9 Bears Markes<br>9 Bears Buile<br>9 Bears Buile<br>9 Bears Lagers<br>10 Buile<br>10 Buile<br>10 B                                                 | 1 1     | s            |                                 |          |                       |     |
| 4 Bears Coles<br>9 Bears Garas<br>9 Bears Markes<br>9 Bears Buile<br>9 Bears Buile<br>9 Bears Lagers<br>10 Buile<br>10 Buile<br>10 B                                                 | c       |              | ្ត                              | e i      |                       |     |
| 1 Bours Gauns<br>2 Bours Gauns<br>2 Bours Dute<br>2 Bours Dute<br>3 Bours Bute<br>3 Bours Lights<br>3 Bours Lights<br>3 Bours Lights<br>3 Bours Lights<br>3 Bours Canalers<br>3 Bours Canalers<br>3 Bours Canalers<br>3 Bours Canalers<br>3 Bours Canalers<br>3 Bours Canalers<br>3 Bours Canalers<br>3 Bours Canalers<br>3 Constants Doub<br>3 Constants Canalers<br>3 Constants Constants<br>3 Constants Constants<br>3 Constants<br>3 Constants Constants<br>3 Constants Constants<br>3 Constants Constants<br>3 Constants<br>3 Con                                                                                                    | Saturd  | Catorday     | June 25, 2011                   |          |                       |     |
| Beurs Marke     Beurs Bule     Beurs Bule     Beurs Bule     Beurs Bule     Beurs Uprime     Beurs Uprime     Beurs Uprime     Beurs Uprime     Beurs Uprime     Bule Super     Bule Super     Bule Super     Bule Typers     Bule Typers     Bule Devis     Bule Devis     Bule Devis     Bule Devis     Bule Devis     Bule Devis     Bule Devis     Bule Devis     Bule Devis     Bule Devis     Bule Supers     Bule Devis     Bule Devis     Bule Devis     Bule Devis     Bule Devis     Bule Devis     Bule Devis     Bule Devis     Bule Devis     Bule Devis     Coublers Bule     Coublers Devis     Coublers Typers     Cols     Coublers Ganes     Coublers Ganes     Coublers Ganes     Coublers Ganes     Coublers Cols     Coublers Ganes     Coublers Cols     Coublers Ganes     Coublers Cols     Coublers Ganes     Coublers Cols     Coublers Ganes     Coublers Cols     Coublers Ganes     Coublers Ganes     Cols     Coublers Cols     Coublers     Coublers Ganes     Coublers     Cols     Coublers     Cols     Cols     Coublers     Cols     Coublers     Cols     Coublers     Cols     Coublers     Cols     Coublers     Cols     Coublers     Cols     Cols     Coublers     Cols     Cols     Coublers     Cols                                                                                                    | Saturd  |              | July 89, 2011                   |          | -                     |     |
| 1 Bevrs Duis<br>Bevrs Eugler<br>9 Bevrs Havks Duis<br>10 Bevrs Havks Duis<br>10 Buls Lugaring<br>10 Buls Gaves<br>10 Buls Gaves<br>10 Buls Gaves<br>10 Buls Havks<br>10 Buls Havks<br>10 Buls Desc<br>10 Buls Desc<br>10 Buls                                                                                                    | Saturd  |              | July 82, 2011                   |          |                       |     |
| Bever Havets Havets     Bever Lightning     Bever Lightning     Bulls Marke     Bulls Cavalwrs     Bulls Galwes     Bulls Galwes     Bulls Galwes     Bulls Havets     Bulls Havets     Bulls Havets     Bulls Havets     Bulls Cavalwrs     Covaling Lightning     Covaling Lightning     Covaling Galwes     Covaling Galwes     Covaling Galwes     Covaling Galwes     Covaling Galwes     Covaling Galwes     Covaling Covaling     Covaling Covaling     Covaling Cavaling     Covaling Cavaling     Covaling Cavaling     Covaling Covaling     Covaling Covaling     Covaling Covaling     Covaling Covaling     Covaling Covaling     Covaling Covaling     Covaling Covaling     Covaling Covaling     Covaling Covaling     Covaling     Covaling Covaling     Covaling                                                                                                    | Saturd  |              | L July 16, 2011                 |          | 4                     |     |
| Bevar Uppraho     Bula Masho     Bula Masho     Bula Cauders     Bula Eagles     Bula Eagles     Bula Gaines     Bula Atta Atta     Bula Atta     Bula Atta     Bula Atta     Bula Atta     Bula Atta     Bula Cauders     Bula Dees     Bula Laymang     Couders Eagles     Couders Bula     Couders Bula     Couders Bula     Couders Topes     Couders Coles     Couders Coles     Couders     Couders Coles     Couders     Coles     Couders     Coles     Couders     Coles     Coles                                                                                                    | SMARTS  | tes Saturday | July 23, 2011                   | 10.08 AM | Sec. 1997             |     |
| 1 Bulie Mastes<br>Bulie Cavaliers<br>Bulie Cavaliers<br>Bulie Cavaliers<br>Bulie Cavaliers<br>Bulie Games<br>Bulie Hones<br>Bulie Down<br>Bulie Down<br>Bulie Down<br>Bulie Ligenolog<br>Cavaliers Havets<br>Cavaliers Bulie<br>Cavaliers Bulie<br>Cavaliers Coles<br>Cavaliers Games<br>Cavaliers Games<br>Covaliers Coles<br>Cavaliers Games<br>Cavaliers Coles<br>Cavaliers Games<br>Covaliers Coles<br>Cavaliers Games<br>Covaliers Games                                                                                                    | Shring  | lay ######## | ********                        | 10:00 AM |                       |     |
| 12 Blufe Canalers<br>13 Blufe Eagles<br>14 Blufe Eagles<br>15 Blufe Gaines<br>16 Blufe Howks<br>18 Blufe Topes<br>19 Blufe Topes<br>19 Blufe Devis<br>10 Blufe Lightning<br>10 Considers Eagles<br>10 Considers Blufe<br>10 Considers Blufe<br>10 Considers Dols<br>10 Considers Gaines<br>10 Considers Gaines<br>10 Considers Gaines<br>10 Considers Gaines<br>10 Considers Lightning<br>10 Considers Lightning<br>10 Considers Lightning<br>10 Considers Lightning<br>10 Considers Lightning<br>10 Considers Lightning                                                                                                    | -Eaturd |              | ********                        |          |                       |     |
| 10 Bulle Exples<br>10 Bulle Games<br>10 Bulle Games<br>10 Bulle Howks<br>10 Bulle Howks<br>10 Bulle Boas<br>10 Cashiers Exples<br>10 Cashiers Hawks<br>11 Cashiers Bulle<br>12 Cashiers Bulle<br>14 Cashiers Bulle<br>14 Cashiers Boas<br>14 Cashiers Boas<br>14 Cashiers Boas<br>14 Cashiers Boas<br>14 Cashiers Boas<br>14 Cashiers Boas<br>14 Cashiers Boas<br>14 Cashiers Boas<br>14 Cashiers Coles<br>15 Cashiers Games<br>15 Cashiers Games<br>15 Cashiers John                                                                                                    | Fridag  |              | ugust 12, 2011                  |          | 4                     |     |
| <ul> <li>Bular Gauers</li> <li>Bular Gauers</li> <li>Bular Hourts</li> <li>Bular Hourts</li> <li>Bular Hourts</li> <li>Bular Hourts</li> <li>Bular Hourts</li> <li>Bular Hourts</li> <li>Bular Toper</li> <li>Bular Hourts</li> <li>Bular Lightning</li> <li>Coublers Hourts</li> <li>Coublers Bular Hourts</li> <li>Coublers Dols</li> <li>Coublers Coles</li> <li>Coublers Gauers</li> <li>Coublers Gauers</li> <li>Coublers Gauers</li> <li>Coublers Gauers</li> <li>Coublers Gauers</li> <li>Coublers Gauers</li> <li>Coublers Gauers</li> <li>Coublers Gauers</li> <li>Coublers Gauers</li> </ul>                                                                                                    | Saturd  |              | June 25, 2011                   |          |                       |     |
| Bulds Houts     Bulds Adds     Bulds Adds     Bulds Dears     Bulds Dears     Bulds Lightning     Cookiers Houts     Cookiers Bulds     Cookiers Bulds     Cookiers Bulds     Cookiers Bulds     Cookiers Topols     Cookiers Galance     Cookiers Galance     Cookiers Galance     Cookiers Galance     Cookiers Galance     Cookiers Adds     Cookiers     Cookiers Galance     Cookiers     Cookiers Galance     Cookiers     Cookiers                                                                                                    | Saturd  |              | , July 82, 2011                 |          | 4                     |     |
| <ul> <li>Bufds etc.</li> <li>Bufds Topers</li> <li>Bufds Topers</li> <li>Bufds Dears</li> <li>Bufds Lupinsing</li> <li>Cavaliers Eugles</li> <li>Cavaliers Builds</li> <li>Cavaliers Builds</li> <li>Cavaliers Dubins</li> <li>Cavaliers Topers</li> <li>Cavaliers Topers</li> <li>Cavaliers Gauss</li> <li>Cavaliers Gauss</li> <li>Cavaliers Gauss</li> <li>Cavaliers Gauss</li> <li>Cavaliers Gauss</li> <li>Cavaliers Gauss</li> <li>Cavaliers Gauss</li> <li>Cavaliers Gauss</li> <li>Cavaliers Gauss</li> <li>Cavaliers Gauss</li> </ul>                                                                                                    | Saturd  |              | ********                        |          | -                     |     |
| v Blade Tipers<br>Blade Devis<br>Blade Devis<br>Coulters Eagles<br>Coulters Havets<br>Coulters Bute<br>Coulters Bute<br>Coulters Bute<br>Coulters Coult<br>Coulters Tipers<br>Coulters Gauers<br>Coulters Gauers<br>Coulters Gauers<br>Coulters Gauers<br>Coulters Gauers<br>Coulters Gauers                                                                                                    | Saturd  |              |                                 |          | 1                     |     |
| <ul> <li>Blute Bees</li> <li>Blute Lighting</li> <li>Blute Lighting</li> <li>Caulaire Eugles</li> <li>Caulaire Havks</li> <li>Caulaire Bute</li> <li>Caulaire Bute</li> <li>Caulaire Caulaire</li> <li>Caulaire Caulaire</li> <li>Caulaire Topics</li> <li>Caulaire Gaines</li> <li>Caulaire Gaines</li> <li>Caulaire Jake</li> <li>Caulaire Jake</li> <li>Caulaire Jake</li> </ul>                                                                                                    | Saturd  |              | July 30, 201                    |          |                       |     |
| Build Luperaing     Couldance Eugles     Couldance Haaks     Couldance Haaks     Couldance Dous     Couldance Dous     Couldance Dous     Couldance Luperaing     Couldance Galance     Couldance Galance     Couldance Jeke     Couldance Jeke     Couldance Jeke     Couldance Jeke                                                                                                    | Saturd  |              | July 89, 2011                   |          | 1                     |     |
| 20 Coulders Explore<br>21 Coulders Houses<br>22 Coulders Bous<br>23 Coulders Bous<br>24 Coulders Build<br>24 Coulders Uppman<br>25 Coulders Topos<br>26 Coulders Gauses<br>26 Coulders Gauses<br>26 Coulders Jones<br>26 Coulders Jones<br>26 Coulders Jones<br>27 Coulders Jones<br>28 Coulders Jones<br>20 Coulders Jones<br>20 Coulders Jones<br>20 Coulders Jones<br>20 Color Lighting                                                                                                    | Sakurd  |              | y, July 16, 2011                |          | S                     |     |
| ar Coulairs Havits<br>10 Caulairs Boars<br>10 Caulairs Boars<br>10 Caulairs Date<br>10 Caulairs Lightning<br>10 Caulairs Coles<br>10 Caulairs Galants<br>10 Coulairs Jots<br>10 Caulairs Jots<br>10 Caulairs<br>10 Caulairs<br>10 Caulairs<br>1                                                                                                    | Saturd  |              | June 19, 2011                   |          | 4                     |     |
| 22 Cavalins Boars<br>23 Covalins Buils<br>24 Covalins Lighting<br>25 Covalins Tigots<br>25 Covalins Colos<br>27 Covalins Galans<br>28 Covalins Joes<br>29 Coto Lighting                                                                                                    | Fridag  |              | Agust 05, 2011<br>June 17, 2011 |          | -                     |     |
| 20 Cavaters Buts<br>24 Cavaters Lightning<br>25 Cavaters Tigets<br>26 Cavaters Cots<br>27 Cavaters Gianos<br>28 Cavaters Gianos<br>29 Coto Lightning                                                                                                    | Saturd  |              | JUNP 17, 2011                   |          | -                     |     |
| 24 Cavallers Lighning C<br>25 Cavallers Tipes<br>27 Cavallers Cols<br>27 Cavallers Glass<br>28 Covallers Joes<br>29 Cols Lightning                                                                                                    | Saluad  |              | June 25, 201                    |          | -                     |     |
| 28 Cavaliers Tigers<br>29 Cavaliers Doks<br>29 Cavaliers Glanns<br>20 Cavaliers Jees<br>20 Coks Lightning                                                                                                    | C Sales |              | L July 16, 2011                 |          | FreeT                 |     |
| 24 Cavallers Colos<br>27 Cavallers Glanes<br>28 Cavallers Jets<br>29 Colos Lightning                                                                                                    | SAUG    |              | July 82, 2011                   |          | and the second second |     |
| 21 Cavalers Gians<br>28 Cavalers Jets<br>29 Cols Lightning                                                                                                    | Saura   |              |                                 |          |                       |     |
| 28 Cavallers Jets<br>29 Colks Lightning                                                                                                    | Saturd  |              | July 23, 201                    |          | -                     |     |
| 29 Coks Lightning                                                                                                    | Saturd  |              | July 19, 2011                   |          |                       |     |
|                                                                                                    | Fridae  |              | A July OL 2011                  |          | 1                     |     |
| 10 Coks Bears                                                                                                    | Saud    |              | Aute 25, 2011                   |          |                       |     |
| II Coks Eades                                                                                                    | Saturd  |              |                                 |          | -                     |     |
| 12 Coks Haves                                                                                                    | Saturd  |              | July 30, 201                    |          | 1                     |     |

| A      | B         | C        | D                       | E        |
|--------|-----------|----------|-------------------------|----------|
| Eagles | Lightning | Saturday | Saturday, July 30, 2011 | 2:00 PM  |
| Eagles | Marlins   | Saturday | Saturday, July 09, 2011 | 2:00 PM  |
| Eagles | Tigers    | Saturday | ***************         | 2:00 PM  |
| Eagles | Bears     | Saturday | Saturday, July 23, 2011 | 10:00 AM |
| Eagles | Hawks     | Saturday | Saturday, July 16, 2011 | 10:00 AM |
| Eagles | Jets      | Saturday | ***************         | 10:00 AM |
| Giants | Lightning | Friday   | Friday, August 12, 2011 | 6:00 PM  |

Click to add footer

|        | CI        | ick to add hea |                         |          |
|--------|-----------|----------------|-------------------------|----------|
| Giants | Tigers    | Friday         | Friday, June 24, 2011   | 6:00 PM  |
| Giants | Bears     | Saturday       | Saturday, July 08, 2011 | 2:00 PM  |
| Gianes | Dulk      | Saturday       |                         | 2:00 PM  |
| Giants | Jets      | Saturday       | Saturday, July 02, 2011 | 2:00 PM  |
| Giants | Cavaliers | Saturday       | Saturday, July 23, 2011 | 10:00 AM |
| Giants | Coltr     | Saturday       | Saturday, July 16, 2011 | 10:00 AM |
| Gante  | Markov    | Saturdan       | ***************         | 10-00 AM |

**Page Break view**: This view makes it easy to change the location of page breaks in your workbook, which is especially helpful when printing a lot of data from Excel.

# **Excel Activity Challenge 1:**

- 1. Open Excel 2013.
- 2. Click through all of the tabs, and review the commands on the Ribbon.
- 3. Try **minimizing** and **maximizing** the **Ribbon**.
- 4. Add the Print preview command to the Quick Access toolbar.
- 5. Try switching worksheet views.
- 6. Close Excel (you do not have to save the workbook).